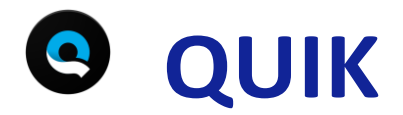

## **Pour créer des vidéos en un clin d'œil !**

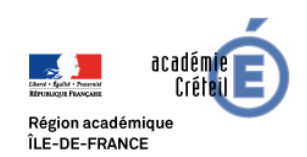

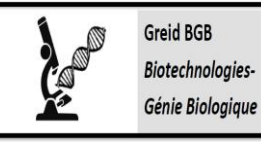

- **Prise en main : facile**
- **L'application ne demande aucune inscription et ne contient pas de publicité**

## **Présentation de l'outil en quelques mots**

Quik est une application gratuite qui permet de monter une vidéo à partir de photos et/ou de vidéos prises sur un smartphone. L'application propose des thèmes avec des transitions originales entre les photos et les vidéos, ainsi que des musiques.

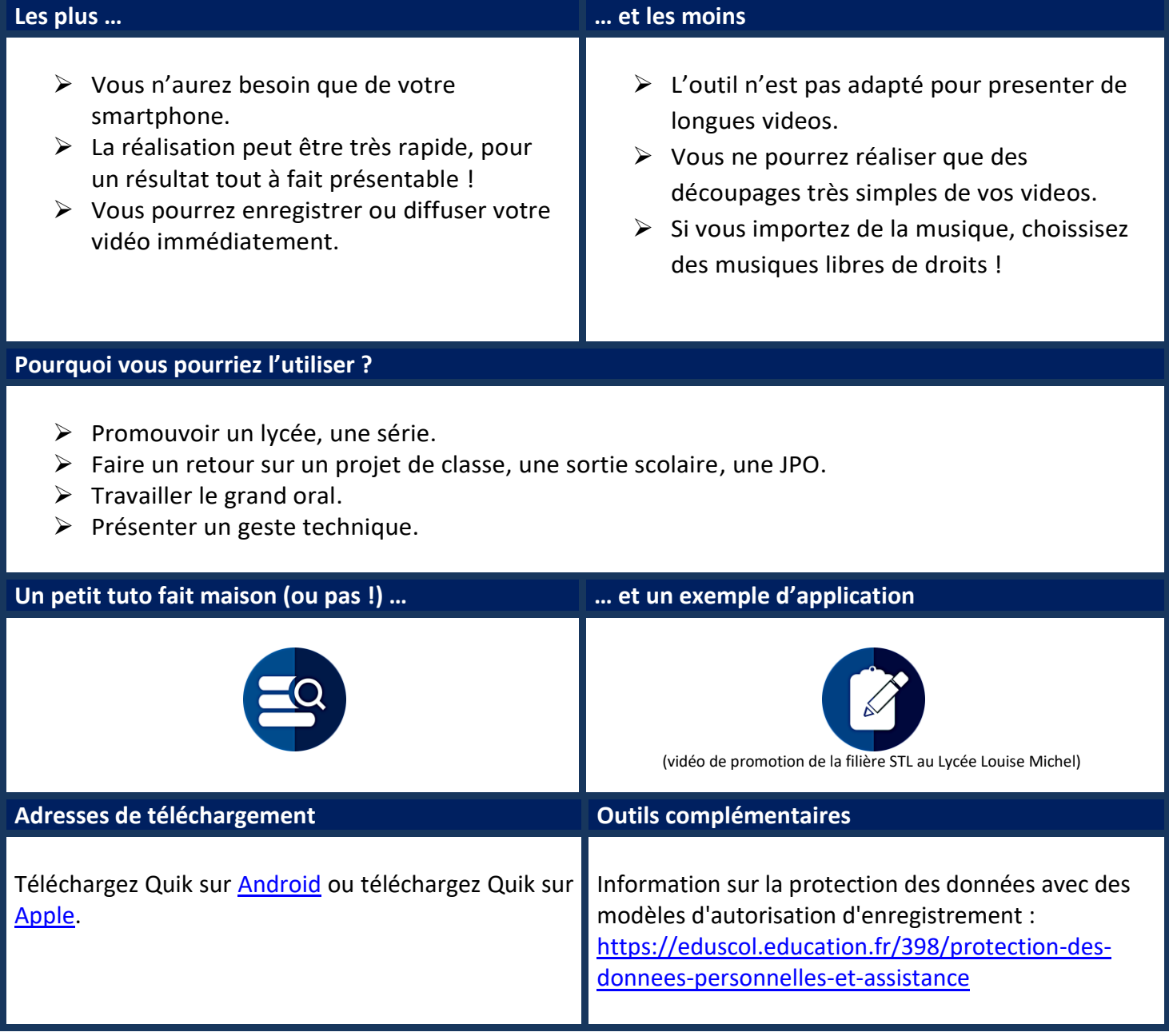